# **SAP EDUCATION**

### SAMPLE QUESTIONS: **C\_SOA\_TA\_70**

#### SAP Certified Associate Technology Architect – **print view[link to: same link]**

Disclaimer: These sample questions are for self-evaluation purposes only and do not appear on the actual certification exams. Answering the sample questions correctly is no guarantee that you will pass the certification exam. The certification exam covers a much broader spectrum of topics, so do make sure you have familiarized yourself with all topics listed in the exam competency areas before taking the certification exam.

[h3]

#### **Questions**

1. You are developing a baseline application architecture description.

#### What would be the first step in this process?

Please choose the correct answer.

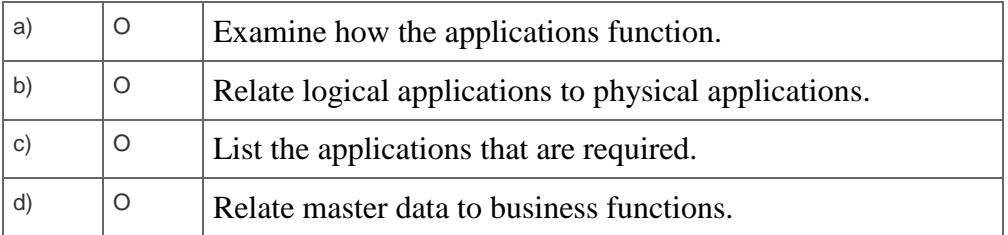

2. In the as-is phase of the Business Process Management (BPM) methodology, how should you classify and evaluate process weakness?

Please choose the correct answer.

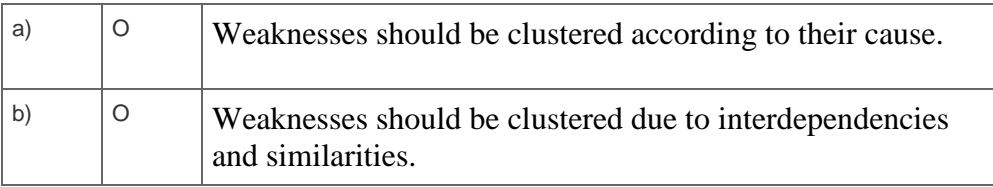

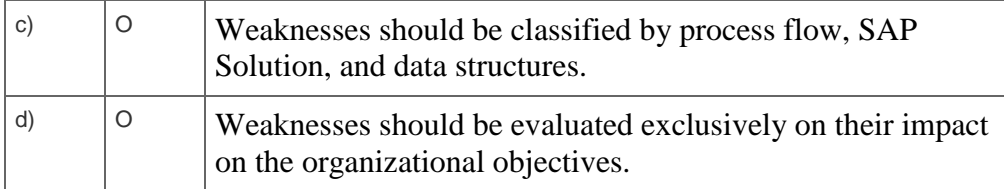

3. In which cases would you use asynchronous communication?

Note: There are 2 correct answers to this question.

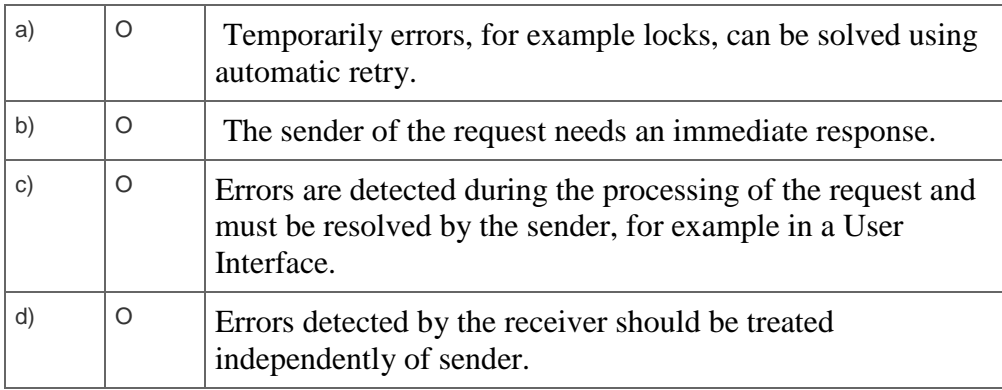

4. What are key components of the foundation for execution?

Note: There are 2 correct answers to this question.

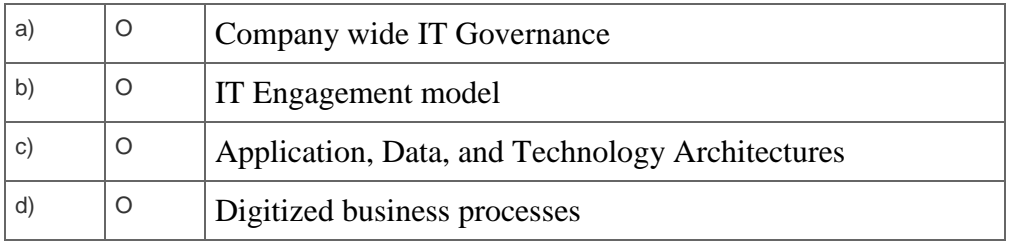

5. Why does SAP Enterprise Architecture Framework (EAF) allow for iteration?

Note: There are 2 correct answers to this question.

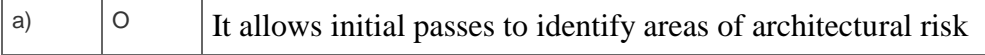

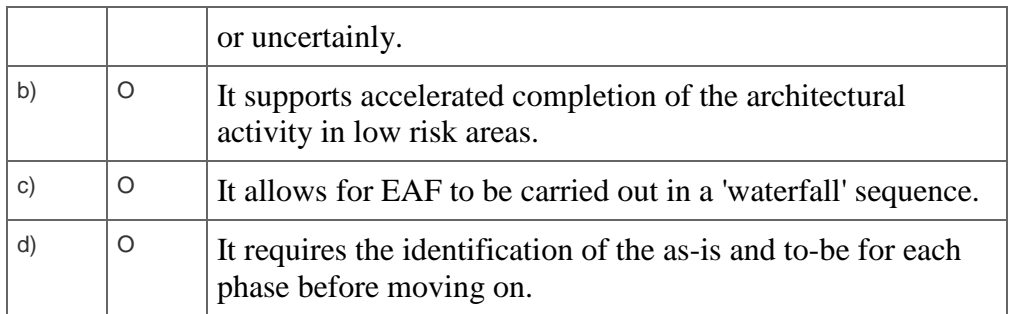

6. SAP NetWeaver Developer Studio (NWDS) is based on the open source product Eclipse, whose open plug-in architecture provides a suitable platform that can be enhanced with special functions.

Which of these tools are delivered as SAP plug-ins to Eclipse?

Note: There are 2 correct answers to this question.

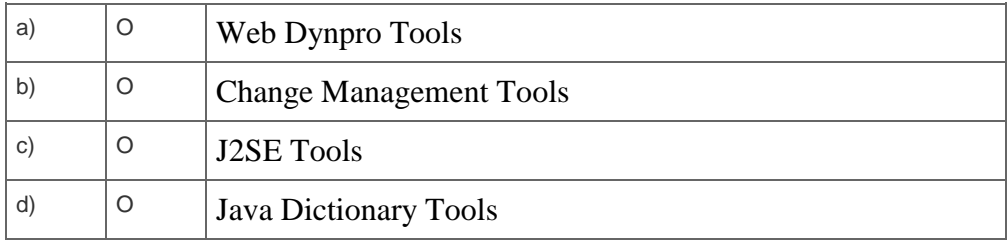

7. What is required to implement an application-to-application (A2A) process?

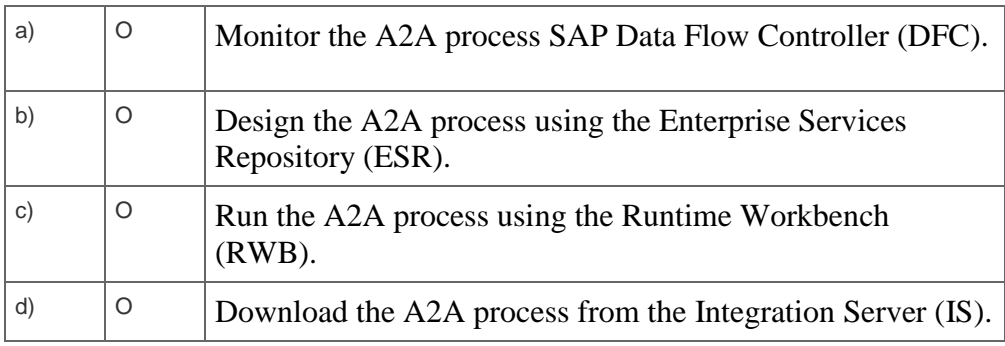

Please choose the correct answer.

8. Your company is undergoing a change effort that has a known objective, which is understood and already agreed upon.

What would your analysis need to focus on?

Please choose the correct answer.

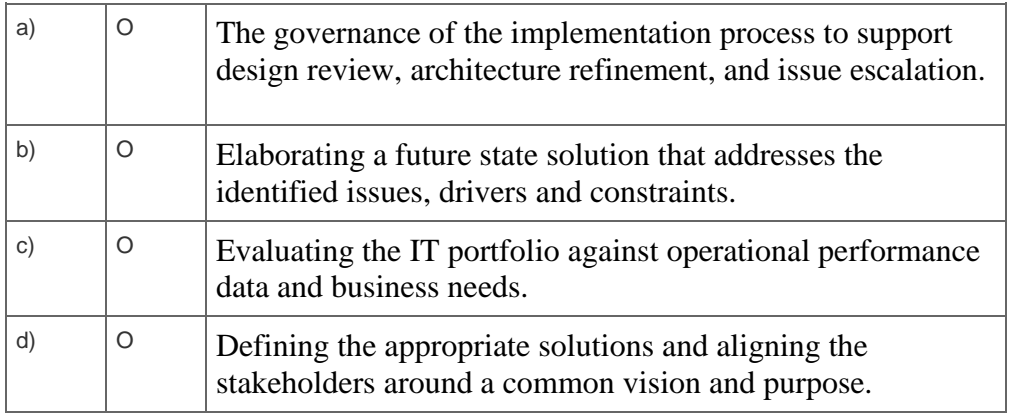

## 9. What is included in SAP Discovery System?

Note: There are 3 correct answers to this question.

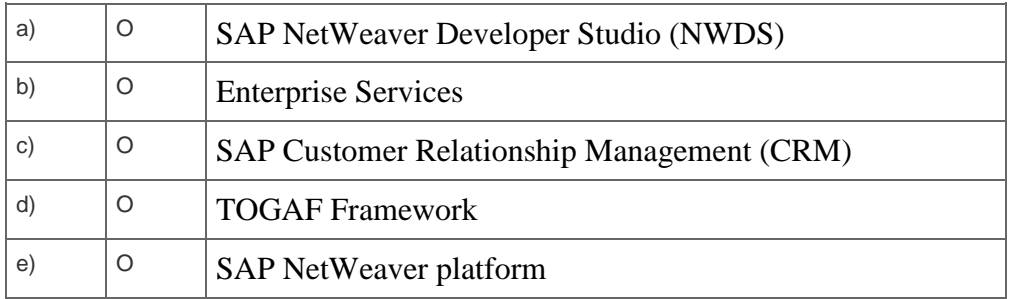

10. If there is a firewall between the SAP NetWeaver Application Server and the client PC, you need to open some TCP-Ports in the firewall to enable access.

Which components need to be accessible through the firewall for SAP GUI access?

Note: There are 2 correct answers to this question.

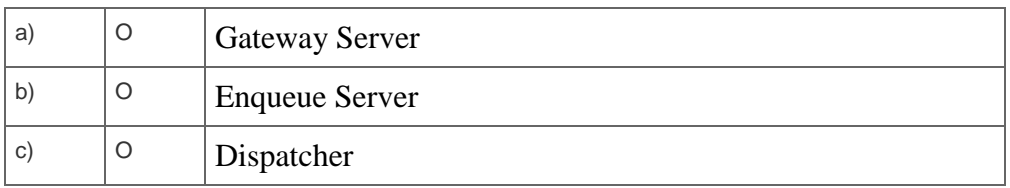

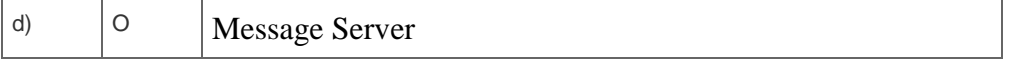

11. A company needs a User Interface (UI) where employees can access and modify online data retrieved from a back end system. You decided to embed an Adobe Interactive Form in a Web Dynpro application to take advantage of existing layout templates.

How do you integrate the Web Dynpro context with the Adobe Interactive Form?

Please choose the correct answer.

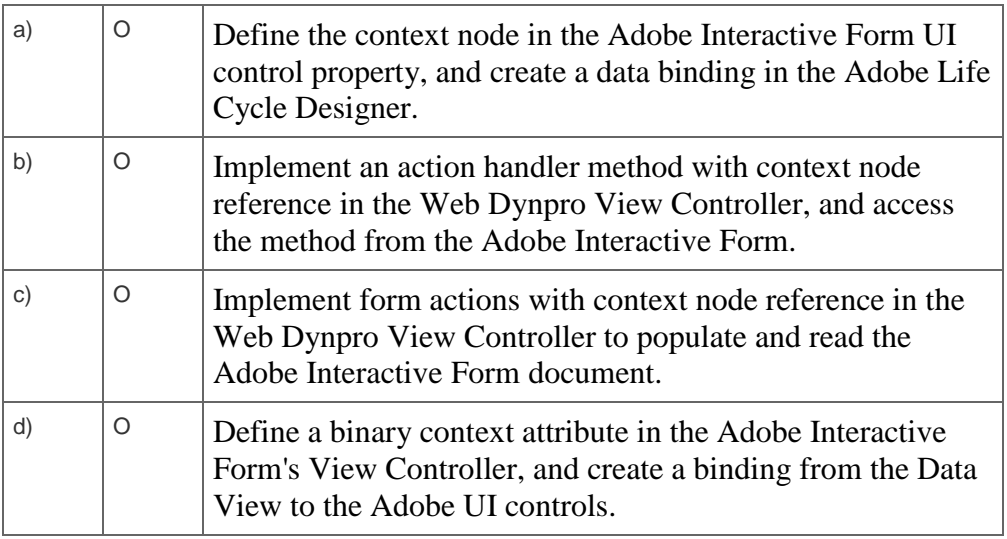

[h3]

#### **Solutions**

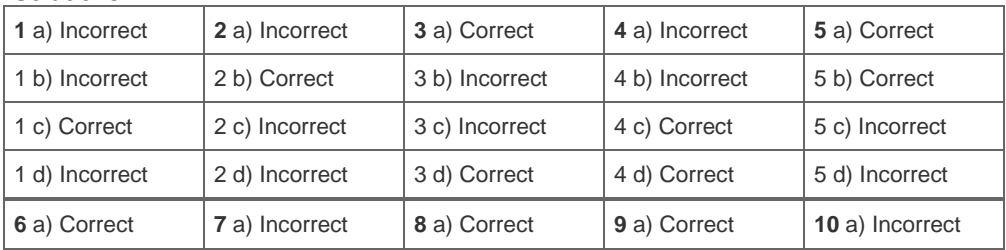

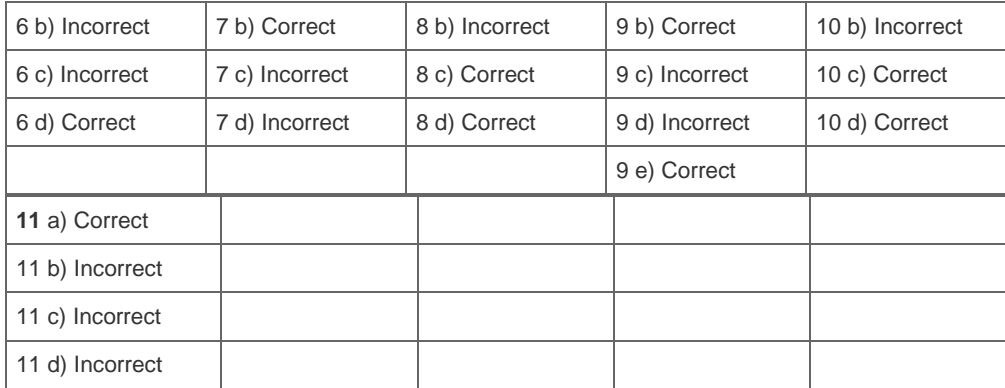